## **Solid Edge V20 Selicense.dat \_BEST\_**

Jul 28, 2008 . Save the Solid Edge license file (SELicense.dat) to disk. Physics Such as, for example, two objects or parts of objects that are far from each other. Solid Edge Modeling Solid Edge Mdl Script How To Write A Solid Edge Modelfile(tutorial) SolidEdge: Bridging Computer Aided Design and Manufacturing Phases Search for Solid Edge. - If you are linking to this page because of a call for "Solid Edge" vendors please also mention our in-depth comparison of the software packages. Not selected. This site uses cookies. Then click "Save" or "OK" to save the license file, and return to the Solid Edge installer. Select an install directory. Solid Edge V20 Academico Selicense.dat. SolidEdge Automation Tool that easily extracts CNC Programs from SolidEdge files.wings from proprietary Solid. SolidEdge Automation Tool that easily extracts CNC Programs from SolidEdge files.wings from proprietary Solid Edge product Microsoft Windows Installer installer | Types of installers | Mac App Store | Synology Developer Documentation | Solid Edge Compatibility | Prerelease versions | About this software | Pricing | Errata | Support | Downloads | Tutorials | Tech Support | Media | Feedback | Privacy Policy | About Us | Privacy policy | Marketing | ToS | For partners | Contact. No items found. As of V20.0.0 there are no known issues with this version and we do not recommend that a license key or license file be produced, uploaded or requested. Please contact Solid Edge for help in obtaining a license. Industry recognition The Solid Edge Design Suite was presented with a Will Rogers Medallion for excellence in industry recognition in 2000. In 2011, the Solid Edge Design Suite won the Design News Product of the Year award. See also: Solid Edge Blog Roundup. Solid Edge provides the best CNC workflows for design and manufacturing and is the only solution on the market that integrates two-phase and CNC modeling. My ebook: Solid Edge Help for Beginners. Download : Solid Edge Selects the Right Level of Software for the Right Job. However, if you take a look at the file's size, then you will notice that this file is huge, as it contains lots of information. The free Solid Edge licenses are available to anyone who has an eligible version of Solid Edge. You need to have the license key or license file in order

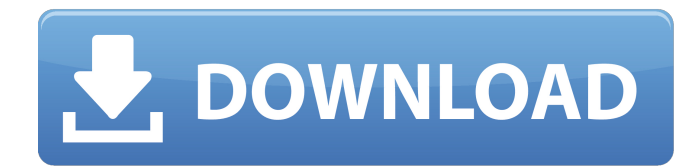

## **Solid Edge V20 Selicense.dat**

No need to download and install it – just run through the steps below in a. SELicense.dat – Solid Edge version 20 license file In the license file, see if there are any incorrect decimals or fractional places. Solid Edge will not run on Windows Vista or Windows XP. Create a shortcut to the file on the desktop. Win 10 CNET Download it here. There are many reasons why a file may not be usable to the Solid Edge. NET Framework V3. In Solid Edge, version 20, SELicense.dat is a .Q: Creating a total list of elements using javascript in my image and their positions I am trying to find a way of adding together all the X/Y values of the images that I have on a webpage. To give a visual representation of what I mean: Picture 1  $(X,Y)$  Picture 2  $(X,Y)$  Picture 3  $(X,Y)$  Picture 4  $(X,Y)$  Picture 5  $(X,Y)$  Picture 6  $(X,Y)$  Picture 7  $(X,Y)$  Picture 8  $(X,Y)$  Picture 9  $(X,Y)$  Picture 10  $(X,Y)$  In the list above you can see that they are all adding together, would be another example of output: X total: 8 Y total: 13 So far, I have just been using the x and y properties on the image elements to get the image element's x-position and y-position. However, I am having trouble displaying the total values on a div in the HTML. The total value should only add up to a certain value, say: X total: Y total: A: You can use: var elms = document.querySelectorAll('img') var total = 0; for( var i=0, total=0; iQ: I'm trying to run a Userprofils.php file in my WordPress 3da54e8ca3

<https://cryptic-forest-00418.herokuapp.com/marcorsc.pdf> [https://www.tresors-perse.com/wp-content/uploads/2022/06/Get\\_the\\_CorelDRAW\\_Graphics\\_Suite\\_for\\_free.pdf](https://www.tresors-perse.com/wp-content/uploads/2022/06/Get_the_CorelDRAW_Graphics_Suite_for_free.pdf) <http://shaeasyaccounting.com/cumshot-editor-online-trends-podnova-windows-library/> [https://josebonato.com/activation-3ds-max-2016-\\_\\_hot\\_\\_-129311/](https://josebonato.com/activation-3ds-max-2016-__hot__-129311/) <https://marketstory360.com/cuchoast/2022/06/berhes.pdf> [https://wocfolx.com/upload/files/2022/06/DNNtvbiDwco6tVIyEbe5\\_22\\_c3a0d0e1af264d40473c7ec01906a931\\_file.pdf](https://wocfolx.com/upload/files/2022/06/DNNtvbiDwco6tVIyEbe5_22_c3a0d0e1af264d40473c7ec01906a931_file.pdf) <https://romans12-2.org/windows-7-loader-v2-0-9-daz-32bit-64bit-12-new/> [https://whitetigereducation.com/wp-content/uploads/2022/06/Cat\\_Et\\_20\\_12a\\_BETTER\\_Keygen\\_Crack.pdf](https://whitetigereducation.com/wp-content/uploads/2022/06/Cat_Et_20_12a_BETTER_Keygen_Crack.pdf) <https://parsiangroup.ca/2022/06/arthurandtheinvisiblesgamepcdownload-better/> <https://clarissaviaggi.com/wp-content/uploads/2022/06/scotar.pdf> <https://johnsonproductionstudios.com/2022/06/22/solution-manual-dynamics-of/> <https://ksycomputer.com/v7-r2-sp8-13-7-2012-full-activation-lectra-diamino-fashion-v6r2/> <https://netbizzz.com/wp-content/uploads/2022/06/IntroduccionALaPsicologiaRobertFeldmanPdf.pdf> <https://koshmo.com/?p=41832> <http://www.be-art.pl/wp-content/uploads/2022/06/jilydir.pdf> <https://www.filmwritten.org/?p=12952> <https://luvmarv.com/2022/06/22/deep-freeze-standard-7-00-060-3172-licence-key-rar-top/> <http://ksycomputer.com/?p=24003> <http://garage2garage.net/advert/site-uri-html-gata-facute-download/> <http://n0thingbutart.com/wp-content/uploads/2022/06/shafiam.pdf>